## Frequently Asked Question (FAQ) Library

Can I change the codes in a multiple-choice question?

I started collecting study data, but I need to change the response.

You should <u>not</u> change the codes of multiple-choice questions once you start collecting study data because this may result in data loss.

As an alternative, you can add new choices. If some of the choices are no longer relevant, you can hide the choice by using the action tag @HIDECHOICE = 'x', replacing x with the code of the choice you want to hide. See also *FAQ: Action Tags*.

## **Example:**

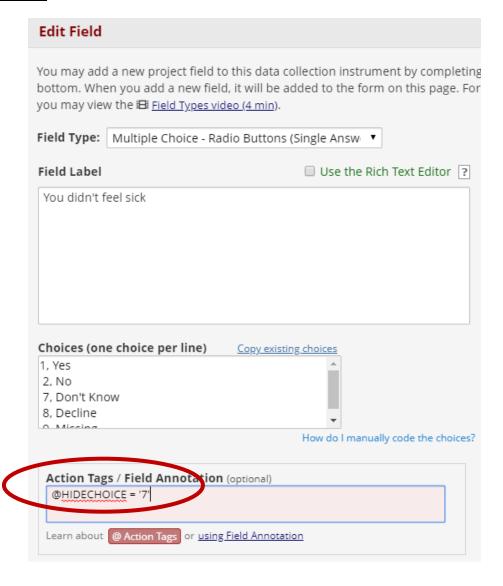